# *How To Take A Screen Shot On Galaxy S3*

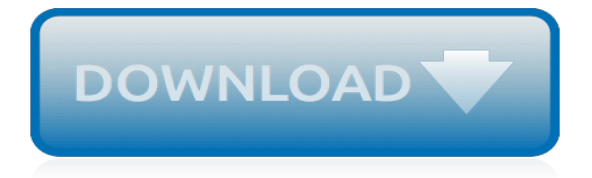

## **How To Take A Screen**

How to Take a Screen Shot (Screen Capture). This wikiHow teaches you how to save an image of your screen on Windows, Mac, iPhone, iPad or Android device. Take a full-screen screenshot in Windows 10 or 8. To do so, press to save the...

## **4 Ways to Take a Screen Shot (Screen Capture) - wikiHow**

How to Take a Screenshot of the Entire Screen. Have you ever wanted to take a picture of your computer screen? It's easier than you'd think. You can learn how to take a screenshot on Windows, Macs, and your phone. All you need to do is...

#### **3 Ways to Take a Screenshot of the Entire Screen - wikiHow**

1. Click on the window you would like to capture. 2. Press Ctrl + Print Screen (Print Scrn) by holding down the Ctrl key and then pressing the Print Screen key. The Print Screen key is near the upperright corner of your keyboard. (Depending on the type of keyboard you have, the exact key names on your keyboard may vary slightly.)

#### **How do I take a screenshot (picture of my computer screen ...**

Take Screen Shots from the Terminal in Mac OS X. Aside from the keyboard shortcuts, Grab, and other screen shot apps, you can also take screenshots of your Mac OS X desktop directly from the Terminal with the 'screencapture' command.

## **Take Screen Shots from the Terminal in Mac OS X**

How to take a screenshot on a Mac hold down  $\Re$  command: and shift: and press  $\#$  3 = Your Mac captures the entire screen and saves it as a file on the desktop. The file name will look like "Screen shot 2019-04-15 at 08.45.00 AM.png".

#### **How to take a screenshot**

Hi SamyakVeera, First, you need to locate the Prt Scrn button on your keyboard.Normally it should be End button on the Dell laptop. You will need to Press Fn + End button simultaneously then open a Paint app in the operating system and paste (Ctrl+ V) it and edit the picture if you want.

#### **Solved: How do you take a screen shot on a DELL? - Dell ...**

There are ways to run a screen capture utility – or any other program – from the welcome screen. Windows doesn't make this easy, but it's possible. The logon screen runs on the Winlogon desktop, an isolated Windows desktop.

#### **How to Take Screenshots of the Windows Logon Screen: 2 ...**

Taking a screenshot of the Windows 10 lock screen is just a matter of hitting the PrtScn button, but to get the login screen there's a bit more work involved.

## **How to Take a Screenshot of the Windows 10 Login Screen**

MORE: How to Create Keyboard Shortcuts in Windows 10 1. How To Take a Screenshot of Your Whole Screen. 1. Tap the Print Screen button on your keyboard.The screen shot is now stored in your ...

## **How to Take a Screenshot in Windows 10 (The Entire Screen ...**

Ideally, this can be done for a non-virtual installation of Windows 7 and without the use of an RDP client connection. There are numerous blog posts, how-to's, etc that include screen shots of the

#### **boot - How can I take a screenshot of my logon screen in ...**

Screenshot How to Take Screenshot on Windows 8.1, Windows 8, Windows 7, Windows Vista and other Microsoft Windows Operating Systems. This Screenshot Website displays Simple and Advanced techniques to Capture Partial or Full Screen Screenshots with inbuilt tools of Windows.

## **How to take Screenshot of One Screen with Dual Monitors ...**

PrtScn: Hitting the button once saves a screenshot of the entire screen. If you have multiple monitors connected together, a single press of the print screen button will save a screenshot of all the screens in one single image.; Alt+PrtScn: Strike these buttons at the same time to take a screenshot of a single window that you're focused on.Select the window once to make sure it's in focus, and ...

## **How to Take a Screenshot on a Windows Computer - Lifewire**

The Snipping Tool in Windows 7 lets you do this, but there isn't a keyboard command for specifically doing a partial screenshot. You'll have to use your mouse to capture your screenshot. When you launch the program it brings up this little screen: which will automatically dim your screen so you can draw your (rectangular) box around what you want to capture.

## **Can one take a partial screen shot in Windows 7? - Super User**

Starting with Windows 10 build 15002, you can capture a screen region to the clipboard. Windows 10 Creators Update comes with a new feature which allows you to take a screenshot of a selected part of the screen.

# **How to Take a Screenshot of a Screen Region in Windows 10**

In Windows 7. If you want to take screen shots in Windows 7 it comes with little program called Snipping Tool, which can be found in the Start Menu/All Programs/Accessories.. You can take a screen shot of the entire screen, a window or just a selection of the screen that you select.

# **How to Take a Screenshot in Microsoft Windows XP, Vista ...**

If you have bought new Mac or switched over to Mac in 2018, here is my beginners guide for new Apple fans on How to take a screenshot (print screen) on a Mac & MacBook Pro.Specially useful, if you are looking for the Print Screen button present on most of the standard keyboards designed for Windows OS. If you look at any Laptop or Desktop with windows OS, you will always find a simple "Print ...

## **8 EASY Ways to Screenshot (Print screen) Mac / Macbook Pro ...**

This is the Take. It's where you come to understand more about your favorite movies, shows and culture. Our video essays make the story worlds you enter rich...

# **The Take by ScreenPrism - YouTube**

I have a web page that doesnt fit screen in normal resolution, so I have to scroll to view it all. I want to take a screenshot that captures the whole page, and not just what shows on the screen.

## **How to take screenshot of whole web page, rather than what ...**

If you want to know how to take apart a Toshiba laptop, you are in the right place. On this site you will find stet by step disassembly guides with pictures and instructions for many different models.

[edf les debous du scandale ebais et documents,](http://mybigfatwebdirectory.com/edf_les_debous_du_scandale_ebais_et_documents.pdf) [esami di stato 2015 vademecum](http://mybigfatwebdirectory.com/esami_di_stato_2015_vademecum.pdf), [recipes for the magic bullet](http://mybigfatwebdirectory.com/recipes_for_the_magic_bullet_blender.pdf) [blender,](http://mybigfatwebdirectory.com/recipes_for_the_magic_bullet_blender.pdf) [decomposition and isomerisation of organic compounds](http://mybigfatwebdirectory.com/decomposition_and_isomerisation_of_organic_compounds.pdf), [le cocu heureux les histoires eacuterotiques](http://mybigfatwebdirectory.com/le_cocu_heureux_les_histoires_eacuterotiques_des_flynt.pdf) [des flynt,](http://mybigfatwebdirectory.com/le_cocu_heureux_les_histoires_eacuterotiques_des_flynt.pdf) [gerald martin blues](http://mybigfatwebdirectory.com/gerald_martin_blues.pdf), [deutsches handbuch by wilhelm klauer klattowski,](http://mybigfatwebdirectory.com/deutsches_handbuch_by_wilhelm_klauer_klattowski.pdf) [i want a change in my life](http://mybigfatwebdirectory.com/i_want_a_change_in_my_life.pdf), [gamespeed movement training for superior sports performance kindle edition](http://mybigfatwebdirectory.com/gamespeed_movement_training_for_superior_sports_performance_kindle_edition.pdf), [sanam jung in black dress](http://mybigfatwebdirectory.com/sanam_jung_in_black_dress.pdf), [fiddler](http://mybigfatwebdirectory.com/fiddler_on_the_roof_script_free.pdf) [on the roof script free,](http://mybigfatwebdirectory.com/fiddler_on_the_roof_script_free.pdf) [le mebage de notre temps,](http://mybigfatwebdirectory.com/le_mebage_de_notre_temps.pdf) [they die alone a ross duncan novel ross duncan novels,](http://mybigfatwebdirectory.com/they_die_alone_a_ross_duncan_novel_ross_duncan_novels.pdf) [visions](http://mybigfatwebdirectory.com/visions_of_mahayana_buddhism_awakening_the_universe_to_wisdom_and.pdf) [of mahayana buddhism awakening the universe to wisdom and](http://mybigfatwebdirectory.com/visions_of_mahayana_buddhism_awakening_the_universe_to_wisdom_and.pdf), [supernatural stories featuring the frozen tomb by](http://mybigfatwebdirectory.com/supernatural_stories_featuring_the_frozen_tomb_by_leo_brett.pdf) [leo brett](http://mybigfatwebdirectory.com/supernatural_stories_featuring_the_frozen_tomb_by_leo_brett.pdf), [poor tense long con verse](http://mybigfatwebdirectory.com/poor_tense_long_con_verse.pdf), [chaim weizmann the making of a statesman the tauber institute](http://mybigfatwebdirectory.com/chaim_weizmann_the_making_of_a_statesman_the_tauber_institute.pdf), [five weeks](http://mybigfatwebdirectory.com/five_weeks_in_a_balloon_jules_verne.pdf) [in a balloon jules verne,](http://mybigfatwebdirectory.com/five_weeks_in_a_balloon_jules_verne.pdf) [agm2 a new york state of mind volume 2,](http://mybigfatwebdirectory.com/agm2_a_new_york_state_of_mind_volume_2.pdf) [the princess and the templar](http://mybigfatwebdirectory.com/the_princess_and_the_templar.pdf), [manifest destiny](http://mybigfatwebdirectory.com/manifest_destiny_lesson_plans.pdf) [lesson plans,](http://mybigfatwebdirectory.com/manifest_destiny_lesson_plans.pdf) [100 years in the life of an american girl true stories 1910 2010,](http://mybigfatwebdirectory.com/100_years_in_the_life_of_an_american_girl_true_stories_1910_2010.pdf) [bridget jones 3 streaming](http://mybigfatwebdirectory.com/bridget_jones_3_streaming.pdf), [never tell](http://mybigfatwebdirectory.com/never_tell_our_business_to_strangers.pdf) [our business to strangers,](http://mybigfatwebdirectory.com/never_tell_our_business_to_strangers.pdf) [richthofen the red baron in old photographs](http://mybigfatwebdirectory.com/richthofen_the_red_baron_in_old_photographs.pdf), [electrodeposition of chromium from](http://mybigfatwebdirectory.com/electrodeposition_of_chromium_from_chromic_acid_solutions.pdf) [chromic acid solutions,](http://mybigfatwebdirectory.com/electrodeposition_of_chromium_from_chromic_acid_solutions.pdf) [french on the move unabridged audible audio edition](http://mybigfatwebdirectory.com/french_on_the_move_unabridged_audible_audio_edition.pdf), [crisis miracles and beyond](http://mybigfatwebdirectory.com/crisis_miracles_and_beyond_negotiated_adaptation_of_the_danish_welfare.pdf) [negotiated adaptation of the danish welfare,](http://mybigfatwebdirectory.com/crisis_miracles_and_beyond_negotiated_adaptation_of_the_danish_welfare.pdf) [dominated billionaires secret club english edition,](http://mybigfatwebdirectory.com/dominated_billionaires_secret_club_english_edition.pdf) [eksamen profilfag](http://mybigfatwebdirectory.com/eksamen_profilfag_au.pdf) [au](http://mybigfatwebdirectory.com/eksamen_profilfag_au.pdf), [ricette bimby epifania](http://mybigfatwebdirectory.com/ricette_bimby_epifania.pdf)